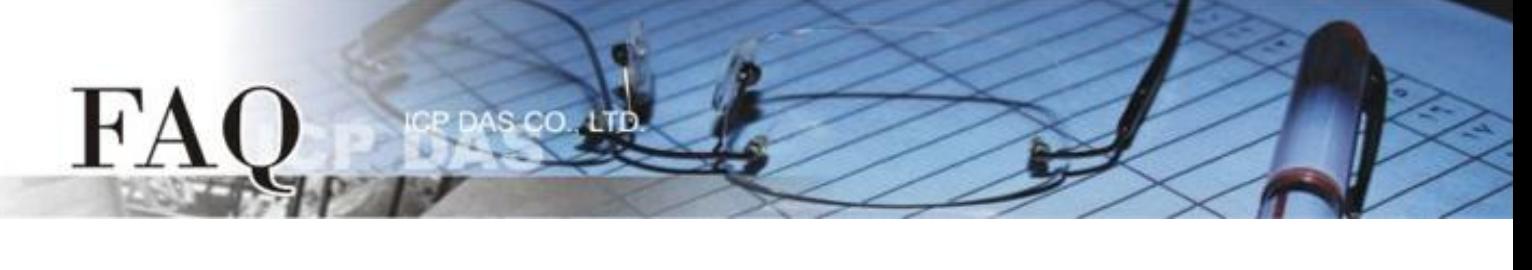

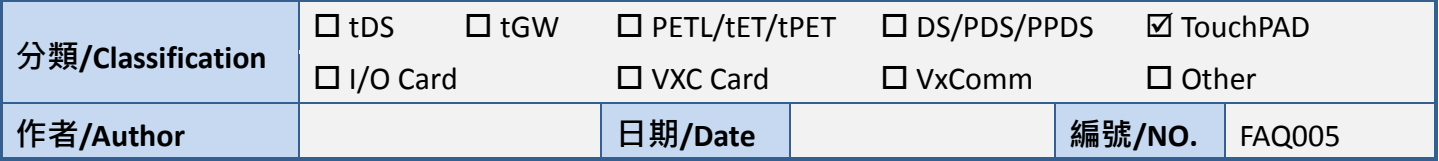

# **Q: How to convert a Modbus AI or AO Data (Register) into a value we**

# **want?**

A: The Modbus is a protocol which leaves the data format undefined. Users can/should define their own. The followings we take two examples to illustrate two common situations:

## **1. Linear Mapping:**

Supposed that we have an AO output ranging from  $-10 \approx 10V$ , the Modbus uses two bytes to represent this data and then we have:

-10 v 10

-32768 reading 32767 (0x7FFF)

Through linear mapping, we have the remote side AO output v:

,where reading is an unsigned 16 bit integer received from a Modbus channel. That is,

### **2. Byte Swap for Floating-point number:**

Using the Modbus protocol, the most significant byte (MSB) is transmitted first in a word (two bytes) but the float data type has four bytes with little-endian format (where LSB is stored first) in Intels CPU. Then we have the followings:

### Supposed

In the first transmit through Modbus: bytes[0], bytes[1] In the second transmit though Modbus: bytes[2], bytes[3] Then the byte order for Intels CPU is bytes $[1]$ , bytes $[0]$ , bytes $[3]$ , bytes $[2]$ Users can now easily put the four bytes together to form a float value.

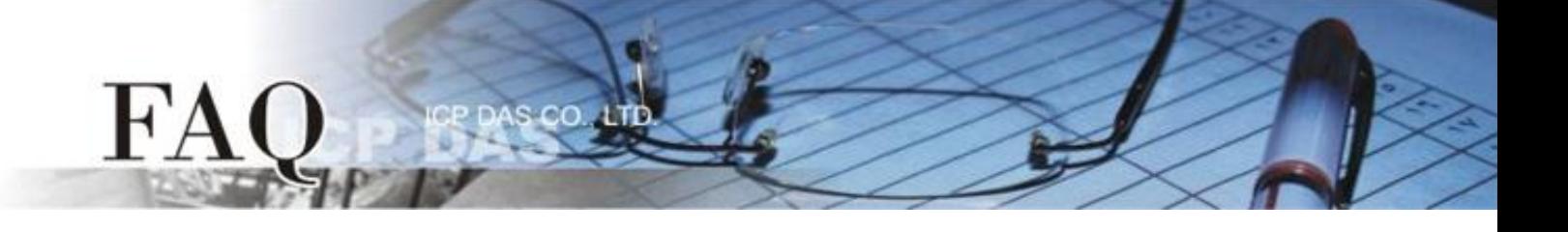

Code snippet in C as below: int ivalue =  $(bytes[2]<24)+(bytes[3]<16)+(bytes[0]<8)+bytes[1];$ float fvalue = \*(float\*)&ivalue;

*P.S. Different platforms (PC/PLC) may have different data format.*